## **App Sparkasse: Weitere Konten hinzufügen**

**www.frankfurter-sparkasse.de/s-app**

 $\dot{\mathbf{S}}$  Frankfurter  $1822$ **Sparkasse** 

Die nachfolgende Beschreibung gilt für das Betriebssystem iOS. Für andere mobile Betriebssysteme kann die Vorgehensweise leicht abweichen.

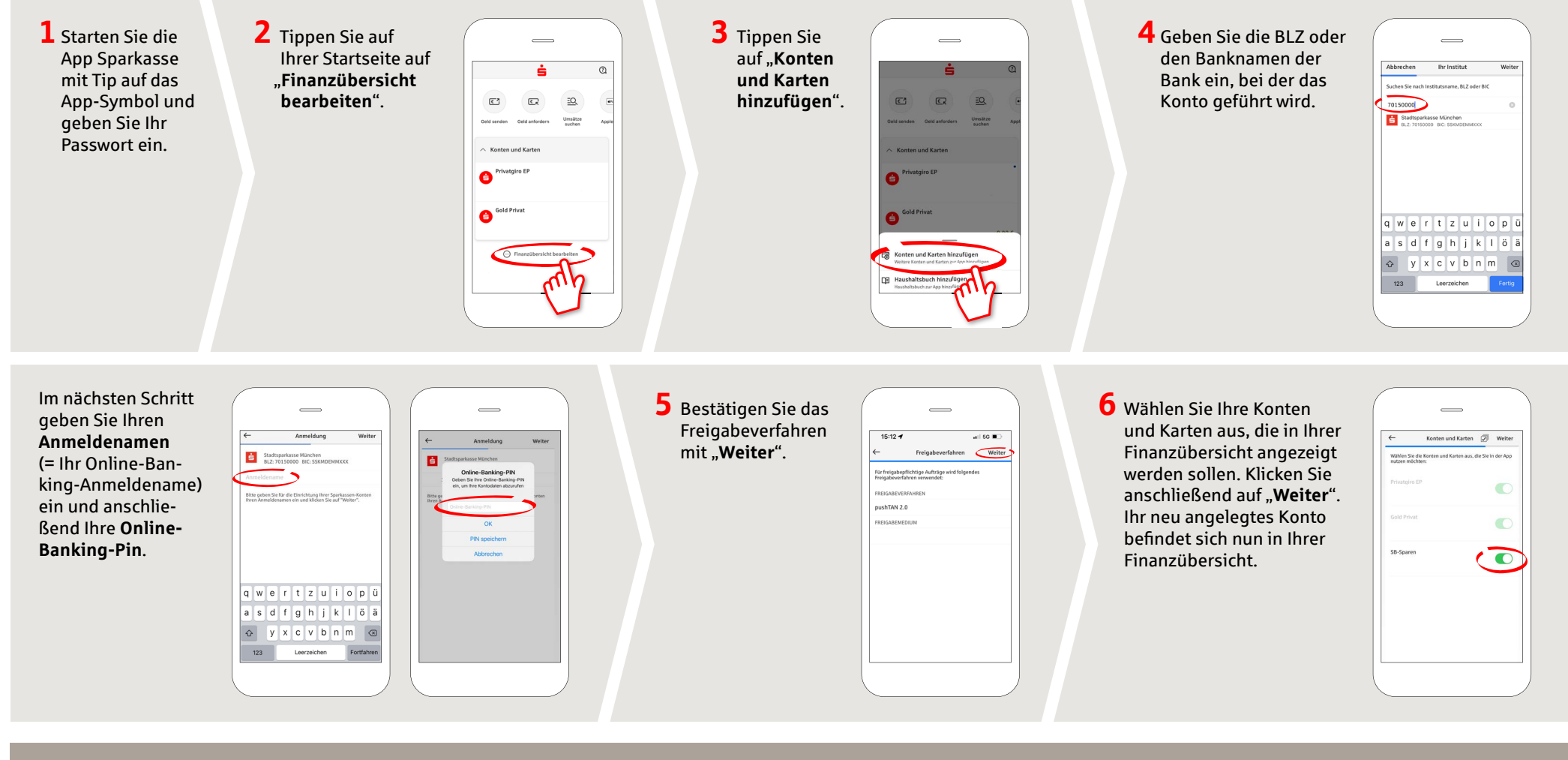

**HABEN SIE NOCH FRAGEN? WIR HELFEN IHNEN GERNE WEITER.**

Zentrale Service-Rufnummer: Unter **069 2641-0** sind wir **Mo-Fr von 8-20 Uhr** für Sie da.

Weiterführende Informationen zur App Sparkasse erhalten Sie unter: **www.frankfurter-sparkasse.de/s-app**

## **DARÜBER HINAUS ERREICHEN SIE UNS UNTER:**

**Kunden-Service-Center** Servicezeiten: **Mo- Fr von 8-20 Uhr** Text-Chat: **www.frankfurter-sparkasse.de/ksc** Telefon: **069 2641-1822 online@frankfurter-sparkasse.de**